## ՍԿՄՆԱԿՆԵՐԻ ՀԱՄԱՐ-109

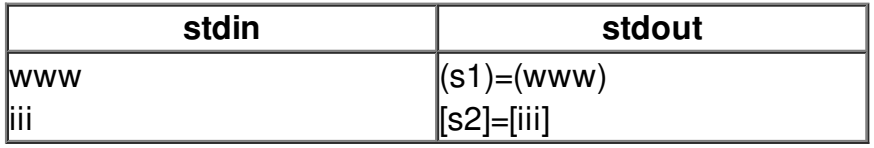